# Introdução à informática

Introdução à informática para aqueles que estão começando a usar o computador e não sabem o que é arquivo, RAM, sistema operacional, disquete, etc...

Aqui vou explicar uma série de princípios sobre o funcionamento interno dos computadores. Esses princípios são válidos para qualquer tipo de computador, não importa o tamanho, a marca, o modelo, ou se trata de um computador novo ou antigo. Conhecendo o computador, você entenderá melhor o seu funcionamento e poderá tirar mais proveito do seu micro.

# **1 - História da Computação**

Os modernos chips dos computadores devem sua existência ao trabalho de inventores geniais, durante três séculos.

Charles Babbage, considerado o pai do computador atual, construiu em 1830 o primeiro computador do mundo, cem anos antes de se tornar realidade. O projeto de Babbage apresentava desvantagens; uma delas era o fato de que o seu computador deveria ser mecânico, e a outra era a precariedade da engenharia da época. Apesar dos problemas,

Charles Babbage construiu um aparelho que impressionou o governo inglês. Entretanto, a história da computação começou muito antes. Como sabemos, o computador é uma máquina capaz de efetuar cálculos com um grupo de números e ainda adaptável para efetuar novos cálculos com um outro grupo de números. O primeiro "modelo" foi o ábaco, usado desde 2000 a.C. Ele é um tipo de computador em que se pode ver claramente a soma nos fios.

Blaise Pascal, matemático, físico e filósofo francês, inventou a primeira calculadora mecânica em 1642. A calculadora trabalhava perfeitamente, ela transferia os números da coluna de unidades para a coluna de dezenas por um dispositivo semelhante a um velocímetro do automóvel. Pascal chamou sua invenção de Pascalina.

Nos anos que se seguiram, vários projetos foram feitos com intuito de aperfeiçoar essa primeira calculadora. Entretanto, nada de significativo aconteceu, até que Babbage e Ada Lovelace começaram a considerar melhor o problema. Em 1822, Babbage apresentou a Sociedade Real de Astronomia o primeiro modelo de uma máquina de "diferença", capaz de fazer cálculos necessários para elaborar uma tabela de logaritmos. O nome da máquina foi derivado de uma técnica de matemática abstrata, o método das diferenças. Com o incentivo da sociedade, Charles Babbage continuou a trabalhar no aperfeiçoamento da máquina.

Com Ada Lovelace, filha de Lord Byron, iniciou um projeto mais ambicioso para construir uma "máquina analítica". Foi projetada para calcular valores de funções matemáticas bem mais complexas que as funções logarítmicas. A máquina era enorme, demonstrava inúmeros problemas e simplesmente não funcionava. Grande parte da arquitetura lógica e da estrutura dos computadores atuais provém dos projetos de Charles Babbage, que é lembrado como um dos fundadores da computação moderna.

Essas máquinas eram chamadas de calculadoras. No início do século 20 já eram comuns as calculadoras mecânicas e elétricas. As calculadoras elétricas eram baseadas em um pequeno dispositivo elétrico, chamado de RELÉ. Os relés tinham aproximadamente o tamanho de uma caixa de fósforos. Máquinas calculadoras

construídas com relés eram muito grandes, pois para construí-las eram necessários centenas de relés.

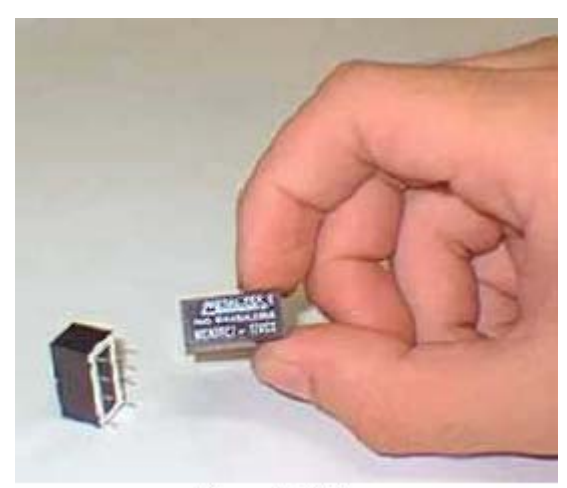

Figura 1 - Relés

As calculadoras elétricas, construídas com relés, eram muito melhores que as mecânicas. Eram mais rápidas e mais difíceis de apresentar defeitos. É verdade, essa estória de "erro do computador" já existia na época. As calculadoras mecânicas apresentavam muitos defeitos, da mesma forma como ocorre com qualquer máquina mecânica. As calculadoras a relé também apresentavam defeitos, mas eram muito mais raros. Resumindo, as calculadoras existentes até mais ou menos 1930 podiam ser de dois tipos:

- Mecânicas: Lentas, apresentavam muitos defeitos.
- Elétricas: Um pouco mais rápidas, e apresentavam defeitos, mas menos que as mecânicas.

Já nos anos 30 existiam as válvulas eletrônicas, muito usadas em rádios. Um daqueles antigos rádios possuíam mais ou menos uma dúzia de válvulas eletrônicas. As válvulas funcionavam como relés mais sofisticados. Eram muito mais rápidas que os relés, mas tinham o inconveniente de durarem pouco tempo. Após cerca de 1000 horas de uso, as válvulas "queimavam", assim como ocorre com as lâmpadas. Era então necessário trocar a válvula queimada.

Podemos ver na figura 2 uma válvula eletrônica.

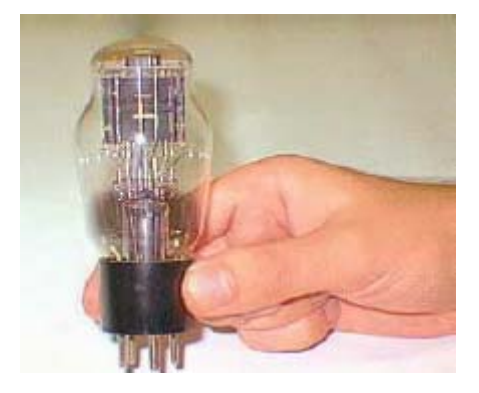

Em 1946 foi inventado o primeiro computador eletrônico de grande porte, o **Eniac.** 

Construído na Universidade da Pensilvânia, apresentava aproximadamente **18.000** válvulas e ocupava o espaço de uma sala. O objetivo do Eniac era ajudar o exército americano durante a 2ª guerra mundial. Apesar de não poder armazenar programas ou guardar mais que 20 dezenas de números digitais, o Eniac podia realizar aproximadamente 5.000 somas por segundo, ou seja, podia calcular a trajetória ou ângulo de uma bomba em 20 segundos.

O peso aproximado do Eniac era de 30 toneladas. Com o revolucionário invento do Eniac, estava claro para muitas pessoas que trabalhavam no desenvolvimento do Eniac, que havia meio para melhorar a performance desse computador.

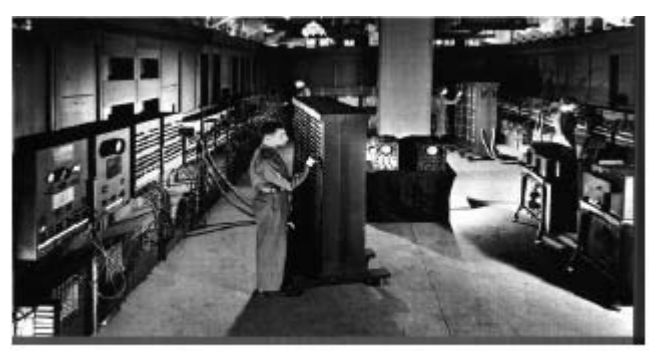

Figura 3 - Uma parte do famoso computador ENIAC

Ainda nessa época, os computadores eram chamados de "calculadoras". Um dos famosos computadores da época era chamado de ENIAC (Electronic Numeric Integrator and Calculator). A partir de 1951, começou a surgir empresas especializadas no comercio de computadores como a **UNIVAC** nos Estados Unidos e a **Ferranti Mark I**  na Inglaterra.

A UNIVAC lançou um computador com o mesmo nome da empresa (UNIVAC), que processava cada dígito com mais precisão.

Ele possuía uma freqüência de clock de 2.25 Mhz e podia calcular números de dez dígitos com uma velocidade de 100.000 cálculos por segundo. O UNIVAC podia gravar em sua fita magnética, dados com a velocidade de 40.000 dígitos binários por segundo (bits).

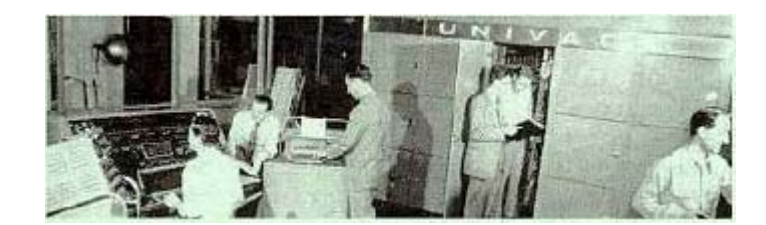

## **2 - Computadores Transistorizados**

Uma grande melhoria em todos os aparelhos eletrônicos ocorreu após a invenção do TRANSISTOR. Esses pequenos componentes serviam para substituir as válvulas, mas com muitas vantagens. Eram muitos menores, consumiam menos corrente elétricas e duravam muitos anos. Tornou-se possível à construção de computadores de menor tamanho, mais rápidos, mais confiáveis e mais baratos. Já no final dos anos 50, todos os computadores eram construídos com transistores. Também passaram a serem fabricados em série. Cada computador não era mais um "filho único", e sim, fazia parte de uma série de máquinas iguais. Esses computadores ainda custavam milhões de dólares, mas passaram a ser usados em aplicações não militares:

- Aplicações comerciais em grandes empresas.
- Controle de processos industriais

A indústria de computadores começou a crescer, dando origem ao desenvolvimento dos grandes gigantes da informática mundial, como a IBM.

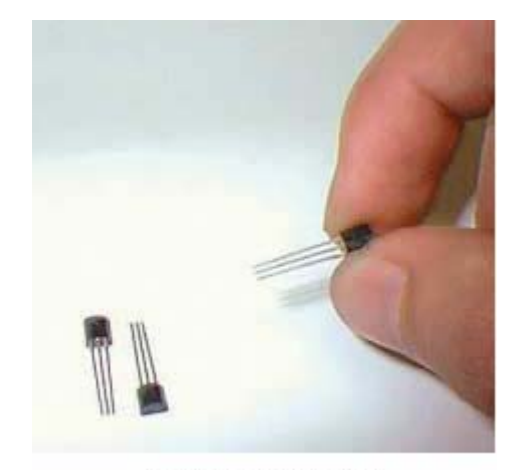

Figura 4 - Transistores

Realmente os transistores causaram um grande impacto em todos os aparelhos eletrônicos, como rádios, TVs, vitrolas e tudo o mais que antes utilizava válvulas. Mas foi nos computadores que esses pequenos componentes tiveram a maior repercussão. Isso não é muito difícil de entender. Uma TV ou um rádio transistorizados não eram tão pequenos em comparação com os modelos a válvula. Mas no caso dos computadores, essa miniaturização era muito mais acentuada, já que os computadores a válvula eram verdadeiros gigantes.

Computadores que ocupavam um salão inteiro podiam ser construídos a transistor e ficavam do tamanho de uma estante. Computadores a válvula que ocupavam um prédio inteiro, podiam ser construídos com transistor, e passavam a ocupar apenas um andar.

Assim foram os computadores até mais ou menos 1965.

## **3 - Circuitos Integrados**

Ao mesmo tempo em que os computadores transistorizados eram cada vez mais utilizados em todo o mundo, um outro grande avanço tecnológico ocorria: A corrida espacial.

Americanos e Soviéticos lançavam seus foguetes rumo ao espaço. A miniaturização de computadores era ainda mais importante, no caso de um computador a ser colocado a bordo de um foguete. Seria totalmente inviável levantar vôo carregando um enorme computador valvulado. Já para um computador transistorizado, isto era possível, mas se fosse conseguida uma miniaturização ainda maior, computadores mais poderosos ou então mais leves (ou ambas as coisas) poderiam ser embarcados nos foguetes. A NASA (Agência Espacial Norte-Americana) gastou bilhões de dólares com seu programa espacial, contratou empresas fabricantes de transistores para que realizassem uma miniaturização ainda maior. Uma dessas empresas, até hoje uma líder mundial em microeletrônica, é a TEXAS INSTRUMENTS. Foram então criados os primeiros CIRCUITOS INTEGRADOS, também chamados de CHIPS. Basicamente, um circuito integrado é um pequeno componente eletrônico que possui em seu interior, centenas, ou até milhares de transistores. A figura 5 mostra a comparação de tamanhos entre uma válvula, um transistor e um CHIP dos mais rudimentares. Enquanto um transistor é equivalente a uma válvula e tem um tamanho muito menor, um CHIP dos mais simples tem aproximadamente o mesmo tamanho que um transistor comum, mas em seu interior existem, na verdade, centenas de transistores.

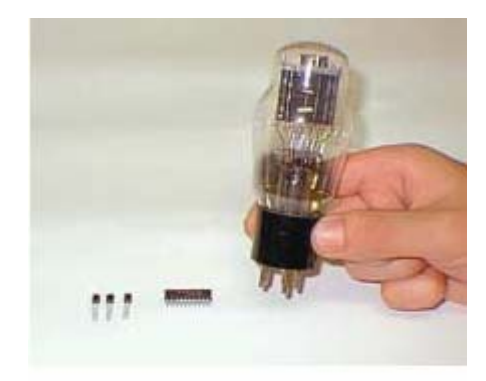

Figura 5 - Transistores, Chip e Válvula.

Aqueles velhos CHIPS dos anos 60 tinham em seu interior, dezenas ou centenas de transistores. Já o microprocessador PENTIUM, um moderno CHIP dos anos 90, contém em seu interior, nada menos que 3.500.000 transistores!

Os CHIPS podem ser divididos em várias categorias, dependendo da quantidade de transistores que existem em seu interior:

**SSI** - Short Scale of Integration, ou Integração em Baixa Escala. Esse chip contém em seu interior apenas algumas dezenas de transistores.

**MSI** - Medium Scale of Integration, ou Integração em Média Escala. Esse chip contém algumas dezenas de transistores.

**LSI** - Large Scale of Integration, ou Integração em Alta Escala. Contém em seu interior, alguns milhares de transistores.

**VLSI** - Very Large Scale of Integration, ou Integração em Escala Muito Alta. Esse chip contém da ordem de dezenas de milhares de transistores, ou mais.

Nos computadores modernos, quase todos os chips usados são do tipo LSI ou VLSI. Os chips SSI e MSI são ainda usados em pequenas quantidades, normalmente para auxiliar os chips LSI e VLSI.

# **4 - Os Primeiros Microprocessadores**

Não confunda essas duas palavras:

### **MICROCOMPUTADOR**:

É um computador pequeno, de tamanho tal que pode ser colocado sobre uma mesa. Quando surgiram os microcomputadores, existiam apenas os computadores de grande porte (que ocupavam salas inteiras) e os minicomputadores, que eram do tamanho de uma geladeira.

### **MICROPROCESSADOR**:

É um pequeno CHIP, que cabe na palma da mão. Podemos dizer que esse chip é o "cérebro" do computador. É ele que executa os programas, faz os cálculos e toma as decisões, de acordo com as instruções armazenadas na memória.

Podemos ver na figura 6 um MICROCOMPUTADOR e na figura 7 um MICROPROCESSADOR.

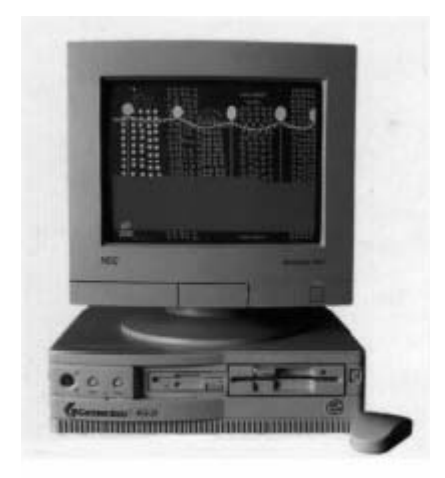

Figura 6 - Microcomputador

#### Introdução à Informática

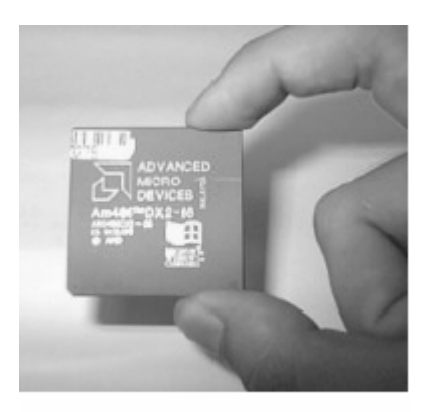

Figura 7 - Microprocessador

Os microprocessadores formam uma parte importantíssima do computador, chamada de UCP (Unidade Central de Processamento), ou em inglês, CPU (Central Processing Unit).

Antes da existência dos microprocessadores, as CPUs dos computadores eram formadas por um grande número de chips, distribuídos ao longo de uma ou diversas placas. Um microprocessador nada mais é que uma CPU inteira, dentro de um único CHIP. Podemos ver na figura 8, um microprocessador e uma placa de circuito. Um microprocessador contém todos os circuitos que antigamente eram formados por diversas placas.

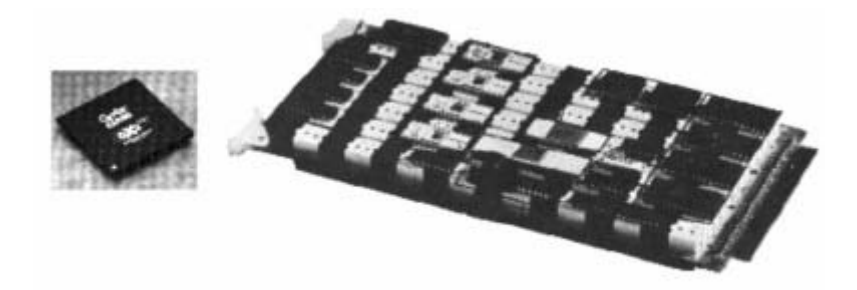

Figura 8 - Microprocessador e placa de circuito impresso

Ligando-se um microprocessador a alguns chips de memória e alguns outros chips auxiliares, tornou-se possível construir um computador inteiro em uma única placa de circuito. Esse computador, por ter um tamanho muito menor que os computadores da época (início dos anos 70), passou a ser conhecido como MICROCOMPUTADOR. Esses primeiros microcomputadores eram bem diferentes dos atuais. Não tinham, por exemplo, teclado, nem vídeo, nem impressora. Eram ligados a um aparelho chamado de TELETYPE (ou TELETIPO). O teletipo era uma máquina de escrever que continha uma leitora e uma perfuradora de fita de papel. Os programas não eram armazenados em discos, como nos dias atuais. Eram gravados em fitas de papel. Os pequenos furos da fita de papel representavam as instruções dos programas.

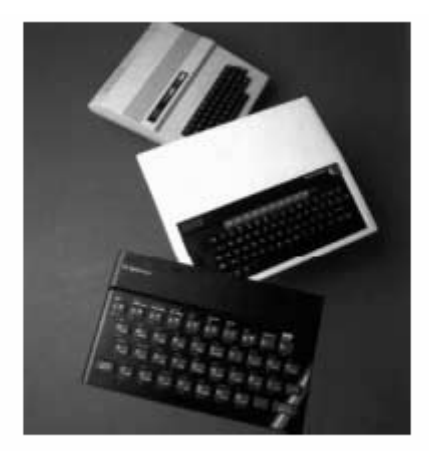

Figura 9 - Microcomputadores do início dos anos 70

Uma famosa empresa americana, a INTEL, foi uma das primeiras a produzirem microprocessadores. Seu primeiro microprocessador era chamado de "4004". Aliás, essa é uma característica muito comum nos chips: são normalmente chamados por números, e não por nomes. O 4004 era um microprocessador ainda muito limitado. Era capaz de realizar operações com apenas 4 bits de cada vez. Se você ainda não sabe o que é um "BIT", não se preocupe, pois ainda nesta unidade explicaremos o que são BITS e BYTES. Para simplificar, um microprocessador de 4 bits só pode operar com números pequenos, de 0 a 15. Para usar números maiores, um microprocessador de 4 bits precisa dividir o número em várias partes e fazer as contas em várias etapas. Podemos exemplificar isto, fazendo uma analogia com o que acontece com o cérebro humano:

#### *Pergunta: Quanto é 37x21?*

Na escola nunca estudamos a tabuada de 37, e nem de 21. O máximo que conseguimos calcular "de cabeça" é 9x9. Para calcular 37x21 temos que fazer a conta:

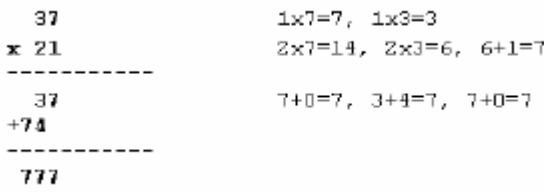

Como nosso cérebro só sabe multiplicar números menores que 10, dividimos a operação em várias etapas, e encontramos assim o resultado 777. Um microprocessador de 4 bits como o 4004 faz esse mesmo tipo de desmembramento para operar com números maiores.

Depois do 4004, a INTEL lançou o 8008, que era um microprocessador de 8 bits. Era muito mais rápido que o 4004, já que podia operar com números maiores. Com 8 bits, esse chip podia operar diretamente com números entre 0 e 255. O que o 4004 precisava de duas etapas para realizar, podia ser realizado em uma única etapa pelo 8008.

Depois do 8008, a INTEL lançou um novo microprocessador de 8 bits, chamado de 8080. Era mais rápido e mais barato que o 8008. O 8080 foi o primeiro microprocessador a ser usado em larga escala nos chamados "computadores pessoais". Antes deles, os microcomputadores eram usados apenas em laboratórios científicos, em

fábricas e em universidades. O 8080 popularizou o uso de microcomputadores por pequenas empresas e até para uso pessoal. Já no final dos anos 70 eram comuns os micros pessoais baseados no 8080 e em outros microprocessadores rivais: o MC6800 da Motorola, o 6502, usado em um antigo microcomputador chamado de APPLE, e o Z-80 fabricado pela ZILOG, usado em um antigo computador chamado TRS-80. Surgia então a indústria dos microcomputadores. Ao mesmo tempo, surgia a indústria do software para microcomputadores, que criava programas de vários tipos para serem usados nessas máquinas.

Os microcomputadores dessa época já tinham teclado, vídeo e impressora. Seus dados e programas eram gravados normalmente em gravadores de fita K-7 adaptados para trabalhar com microcomputadores.

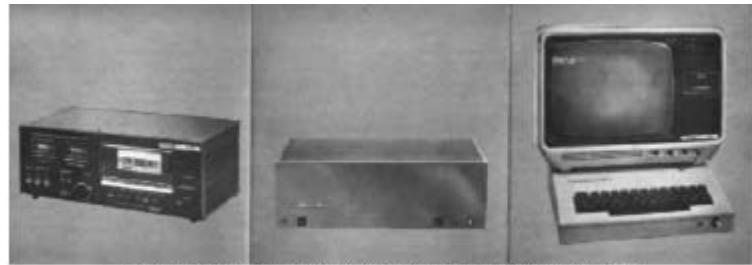

Figura 10 - Microcomputador SCHUMEC M 101/85

A INTEL produziu ainda, no final dos anos 70, um outro microprocessador para substituir o 8080. Chamava-se 8085. Todos esses microprocessadores (8080, 8085, Z-80, 6502, 6800 e outros) operavam com 8 bits.

A figura 10 mostra um dos primeiros microcomputadores brasileiros, o SCHUMEC M-101/85. Tinha um microprocessador INTEL 8085 de 6 MHz, 16 KB de memória e um gravador de fita K-7 para armazenamento de programas e dados. Seu monitor de vídeo era na verdade uma TV PHILIPS adaptada, já que nesta época o Brasil não fabricava monitor.

## **5 - Os Microcomputadores Modernos**

Até o final dos anos 70, os microcomputadores existentes operavam com 8 bits. Nessa época, a INTEL lançou os primeiros microprocessadores de 16 bits: o 8086 e o 8088. Um microprocessador de 16 bits é capaz de operar com números maiores e de forma mais rápida que os modelos de 8 bits. Os dois microcomputadores que dominavam o mercado eram o APPLE e o TRS-80 de 8 bits.

Nessa ocasião, a IBM, que é o maior fabricante de computadores em todo o mundo, ainda não fabricava microcomputadores. Seus produtos eram os computadores de grande porte usados nos grandes centros de processamento de dados, e custavam alguns milhões de dólares. Em 1981 foi lançado o microcomputador da IBM: O IBM PC (Personal Computer). No entanto, a estratégia de marketing da IBM: na verdade, o que a IBM queria não era vender o IBM PC ou torná-lo um padrão de mercado, mas vender computadores de grande porte. A idéia era simples: alguém que tivesse um microcomputador IBM PC em casa daria preferência a comprar um computador "de verdade" da marca IBM para a sua empresa. O microcomputador seria apenas um chamariz para a marca IBM.

Escolheu então o microprocessador 8088 para usar em seu microcomputador. O IBM PC, o primeiro microcomputador de 16 bits, passou logo a dominar o mercado. Até os dias atuais, os modernos microcomputadores são compatíveis com o IBM PC original, lançado em 1981. Este microcomputador tinha as seguintes características:

- Microprocessador 8088, operando a 4.77 MHz
- Monitor de vídeo monocromático
- 2 drives de 320 KB
- 16 KB de memória, possibilitando expansão até 64 KB
- Conexão para gravador K-7

Pouco tempo depois, a IBM realizou melhorias no projeto deste microcomputador e lançou o IBM PC-XT. A sigla "XT" significa "Extended Technology" (Tecnologia estendida). As características dos primeiros modelos do IBM PC-XT eram as seguintes:

- ∗ Microprocessador 8088, operando a 4.77 MHz
- ∗ Monitor de vídeo monocromático ou colorido
- ∗ 2 drives de 360 KB
- ∗ 64 KB de memória, possibilitando expansão até 256 Kb
- ∗ Disco Winchester de 10 MB

A grande vantagem do IBM PC-XT em relação ao IBM PC era a possibilidade de operar com um disco rígido (também chamado de winchester) de 10 MB.

Ao longo dos anos foram surgindo novos fabricantes PC's aumentando a competição a IBM, com isso foi havendo melhorias como:

**Preço**: Com o aumento da produção e o uso de chips VLSI, foi possível reduzir drasticamente o preço dos equipamentos.

**Microprocessador**: A cada ano eram lançados novos tipos de microprocessadores, cada vez mais velozes. Por exemplo, o microprocessador 80286 foi utilizado em outro modelo da IBM chamado de IBM PC-AT.

A sigla "AT" significa "Advanced Technology" (Tecnologia Avançada). O IBM PC-AT operava com 8 MHz, mas ao longo dos anos foram lançados novos modelos com velocidades mais altas.

Assim como ocorreu com o 80286, os microprocessadores 80386, 80486 e PENTIUM também tiveram versões com diversas velocidades.

Figura 11 - Microprocessador 80486

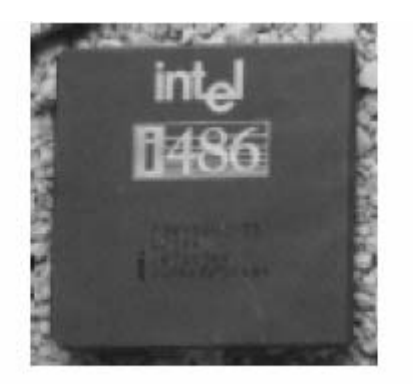

Figura 11 - Microprocessador 80486

**Winchester**: Os XTs usavam discos Winchester com 10 MB, mas atualmente existem winchesters com várias capacidades

Figura 12 - Um moderno disco winchester, mas atualmente existem winchesters com várias capacidades

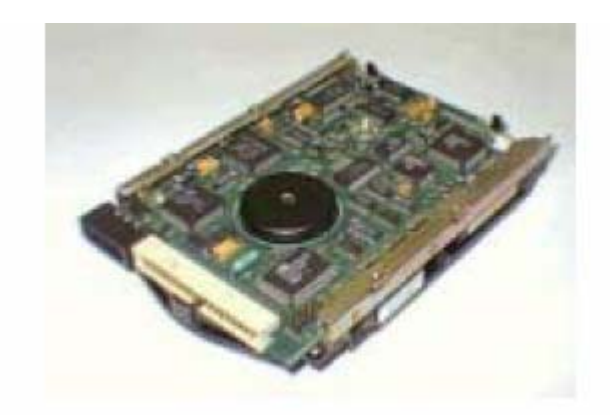

Figura 12 - Um moderno disco winchester

**Memória**: Os primeiros PCs usavam 16 KB de memória. Os programas da época eram suficientemente pequenos para funcionar bem com esta pequena quantidade de memória.

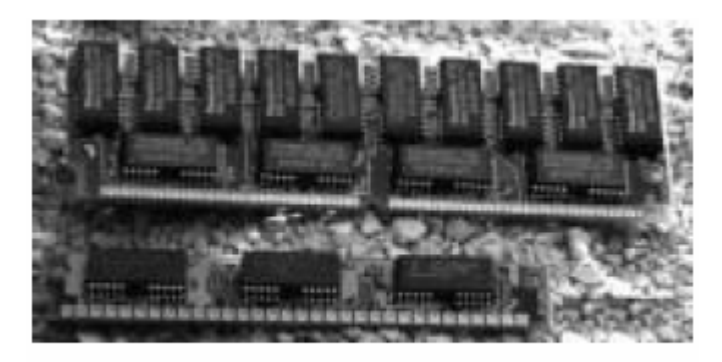

Figura 13 - Módulos de memória

Todos os microcomputadores atuais, equipados com os microprocessadores 80286, 80386, 80486 e PENTIUM, são na verdade sucessores do IBM PC-AT, que é por sua vez, sucessor do IBM PC.

# **6 - CPU, INPUT e OUTPUT**

Vimos uma evolução da história dos computadores, para entender como tiveram origem os microcomputadores modernos.

Todos os computadores possuem uma parte muito importante, chamada de UNIDADE CENTRAL DE PROCESSAMENTO (UCP). Em inglês, usamos a sigla CPU, que é abreviatura de CENTRAL PROCESSING UNIT. Nos computadores de grande porte, a CPU é formada por uma ou várias placas. Cada uma dessas placas contém vários CHIPS.

Nos microcomputadores a CPU nada mais é que o próprio MICROPROCESSADOR. É também comum chamar a placa que contém o microprocessador de PLACA DE CPU. Não quer dizer que a CPU seja a placa inteira. A PLACA DE CPU é a placa que contém a CPU, ou seja, que contém o MICROPROCESSADOR.

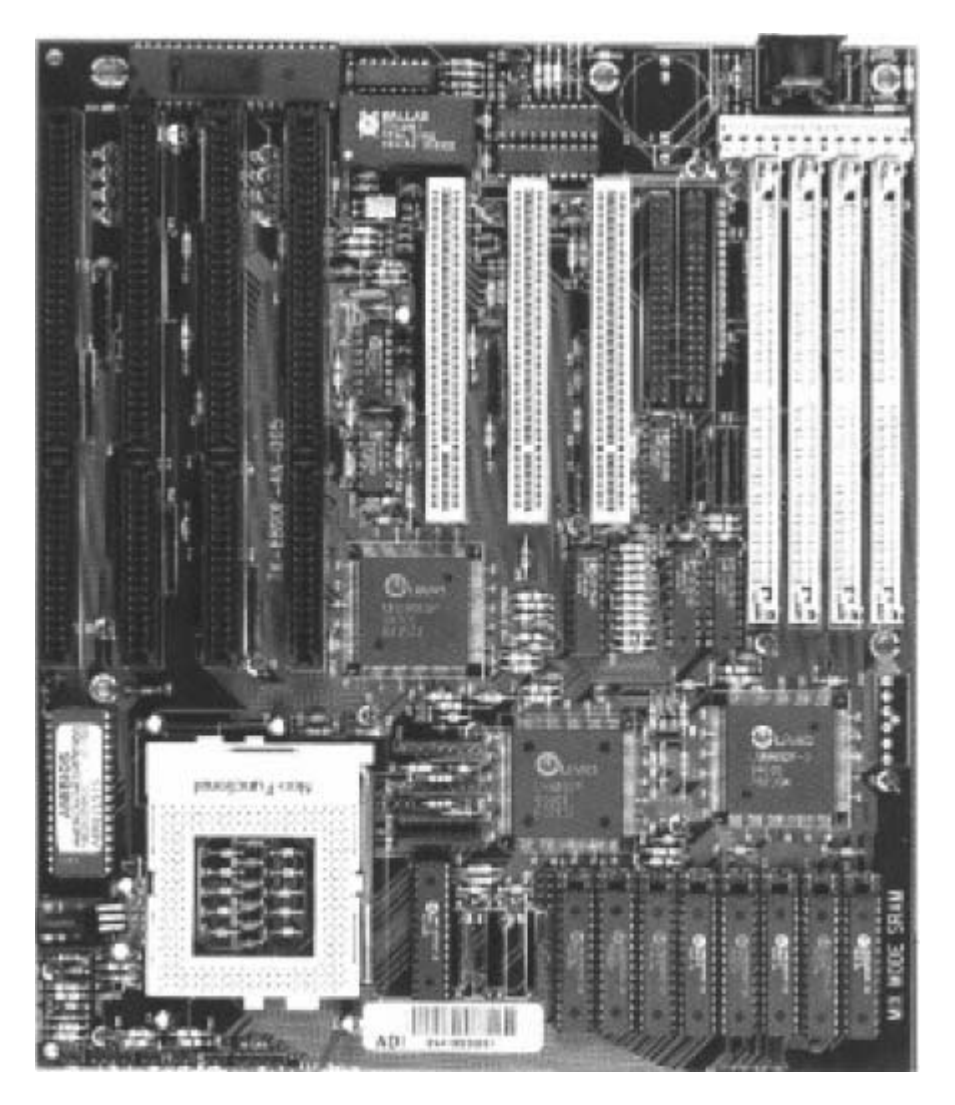

**Figura 14 - Placa de CPU**

![](_page_12_Picture_1.jpeg)

Figura 15 - Microprocessador

Portanto, "CPU" não é a mesma coisa que "microprocessador". O certo é dizer que o microprocessador é a CPU do microcomputador, e que a PLACA DE CPU de um microcomputador é a placa onde está localizado o microprocessador. Não é simples? Não importa de que tipo de CPU estamos falando, seja um microprocessador, ou uma das várias placas que formam a CPU de um computador de grande porte, podemos dizer que a CPU realiza as seguintes tarefas:

a) Busca e executa as instruções existentes na memória.

Os programas e os dados que ficam gravados no disco (winchester ou disquetes), são transferidos para a memória. Uma vez estando na memória, a CPU pode executar os programas e processar os dados.

b) Comanda todos os outros chips do computador.

A CPU é auxiliada por vários circuitos que desempenham diversas funções. Por exemplo, quando você pressiona uma tecla, faz com que o teclado transmita o código da tecla pressionada. Este código é recebido por um circuito chamado de INTERFACE DE TECLADO. Ao receber o código de uma tecla, a interface de teclado avisa a CPU que existe um caráter recebido. Por outro lado, quando a CPU precisa enviar uma mensagem para o usuário, precisa que a mensagem seja colocada na tela. Isto é feito com auxílio de um circuito chamado de INTERFACE DE VÍDEO. A CPU envia para a interface de vídeo, a mensagem, seja ela em forma de texto ou figura. A interface de vídeo coloca então a mensagem na tela.

Quando a CPU executa instruções e processa dados, dizemos que está PROCESSANDO. A CPU passa, na verdade, o tempo todo processando instruções e dados. Quando um circuito recebe um dado e o transmite para a CPU, como no caso do teclado, dizemos que se trata de uma operação de ENTRADA DE DADOS (INPUT). Quando um circuito transmite um dado, como no caso do vídeo, ou da impressora, dizemos que se trata de uma operação de SAÍDA DE DADOS (OUTPUT). Podemos dizer que o computador é uma máquina que passa o tempo todo realizando três operações:

- ∗ ENTRADA
- ∗ PROCESSAMENTO
- ∗ SAÍDA

A entrada de dados é realizada por diversos dispositivos coordenados pela CPU. Entre eles podemos citar o teclado. O processamento é realizado pela própria CPU. Lembre-se que CPU significa "Unidade Central de Processamento". A saída de dados é realizada por vários dispositivos, sob a coordenação da CPU. Entre eles podemos citar o vídeo e a impressora.

Vejamos então um pequeno resumo dos conceitos apresentados nesta lição:

**CPU** - É a Unidade Central de Processamento. Em computadores de grande porte, a CPU é formada por uma ou mais placas. Nos microcomputadores, a CPU é o próprio MICROPROCESSADOR.

**PLACA DE CPU** - Todo microcomputador possui uma placa principal, chamada de PLACA DE CPU ou PLACA MÃE. Esta placa contém o microprocessador, a memória e outros circuitos importantes.

**PROCESSAMENTO** - É a principal função da CPU. Além de realizar o processamento dos dados. A CPU também comanda as operações de ENTRADA e SAÍDA, que são realizadas por circuitos auxiliares chamados de INTERFACES.

## **7 - BITS & BYTES**

**BIT** - Número que pode representar apenas dois valores: 0 e 1.

**BYTE** - Grupo de 8 bits. Pode representar valores numéricos entre 0 e 255. Pode também ser usado para representar caracteres. Cada caráter ocupa um byte.

**KB (KILOBYTE)** - Um grupo de aproximadamente 1.000 bytes.

**MB (MEGABYTE)** - Um grupo de aproximadamente 1.000.000 bytes.

**GB (GIGABYTE)** - Um grupo de aproximadamente 1.000.000.000 bytes.

Estamos acostumados a utilizar o SISTEMA DECIMAL DE NUMERAÇÃO. Esse sistema usa 10 algarismos para formar todos os números: 0, 1, 2, 3, 4, 5, 6, 7, 8, e 9. O sistema de numeração decimal usa exatamente 10 algarismos, devido ao fato dos seres humanos terem 10 dedos. Historicamente o número 10 foi escolhido, pois os números eram usados na vida cotidiana para contar. Contar carneiros, bois, pães, pessoas, etc. Nada mais natural que contar com os dedos. Se você não acredita nisso, pergunte a uma criança de 3 anos, quantos anos ela tem. Você verá que a criança responderá mostrando 3 dedos da mão.

Imagine, por exemplo, um número qualquer de 3 algarismos, como por exemplo, 732. Dizemos que esse número tem 3 dígitos decimais. O primeiro dígito, o das centenas, é o 7. O segundo dígito, o das dezenas, é o 3, e o terceiro dígito, o das unidades, é o 2. Existem muitos outros números de 3 dígitos. O menor deles é o 100, e o maior deles é o 999.

Os computadores podem receber valores decimais, através do teclado, e escrever valores decimais, através do vídeo, por exemplo. Mas internamente, ou seja, no interior da CPU e da memória, os valores são armazenados em um outro sistema, mas adequado aos circuitos do computador. Trata-se do **SISTEMA BINÁRIO**. Enquanto no sistema decimal, cada dígito pode assumir 10 valores (0, 1, 2, 3, ..., 9), no SISTEMA BINÁRIO cada dígito pode assumir apenas 2 valores: 0 e 1. Por exemplo, o número 13, que no sistema decimal é representado apenas com dois dígitos (1 e 3), no sistema binário é representado com 4 dígitos, na forma: 1011.

BIT nada mais é que a abreviatura de BINARY DIGIT, ou seja, dígito binário. Talvez os nossos conhecidos algarismos do sistema decimal devessem ser chamados de "DET" (Decimal Digit). Poderíamos dizer nesse caso que os "DETS" existentes são 0, 1, 2, 3, ... 9. Não existe o termo "DET" que estamos apresentando aqui, apenas para fazer uma analogia. Dessa forma você pode entender melhor que os BITS podem assumir dois valores: 0 e 1.

Dentro do computador, todos os dados que estão sendo armazenados ou processados são representados na forma de BITS. Como um BIT é muito pouco, já que pode representar apenas dois valores, os computadores trabalham com agrupamentos de bits. Por exemplo, os microprocessadores antigos, como o 8080, podiam operar com 8 bits de cada vez. Os PCs que usam os microprocessadores 8088 e 80286 trabalham com 16 bits (apesar de aceitarem também instruções e dados de 8 bits). Os microprocessadores 80386, 80486 e PENTIUM operam com 32 bits (apesar de aceitarem também instruções e dados de 8 ou 16 bits).

Sempre que um microprocessador, uma memória, ou outro chip qualquer precisar receber ou transmitir dados, esses dados são transferidos na forma de BITS. Entretanto, para que a transferência seja mais rápida, esses bits não são transferidos um de cada vez, e sim, vários de uma só vez. Com um único fio só é possível transmitir um bit de cada vez. Com 8 fios é possível transmitir 8 bits de cada vez, o que é muito mais rápido. Portanto, os bits nos computadores são sempre transmitidos em grupos de 8, 16 ou 32 bits.

- ∗ Um grupo de 4 bits é chamado de NIBBLE
- ∗ Um grupo de 8 bits é chamado de BYTE
- ∗ Um grupo de 16 bits é chamado de WORD
- ∗ Um grupo de 32 bits é chamado de DOUBLE WORD
- ∗ Um grupo de 64 bits é chamado de QUAD WORD

Você não precisa decorar todas essas palavras. Basta saber que um BYTE (lê-se "báite") é um grupo formado por 8 bits. Esses 8 bits caminham sempre juntos. Toda vez que um bit é transferido de um lugar para outro, os 8 bits seguem o mesmo caminho, cada um por um "fio" diferente.

#### Introdução à Informática

Os BYTES podem ser usados para representar números, caracteres, figuras, ou qualquer outro tipo de dado armazenado ou processado em um computador. Convenciona-se, por exemplo, que as letras do alfabeto, os números e outros caracteres são representados como está exemplificado abaixo:

01000001 - A 01000010 - B 01001010 - L  $00100011 - #$  $01010100 - T$ 

Ninguém precisa decorar esses números. Na verdade, alguns "micreiros" acabam, de forma imperceptível, decorando esses valores. Mas não é necessário decorar esses números para saber usar o computador. É importante que você saiba que, por exemplo, quando você pressiona a tecla "T", o teclado transmitirá para o computador um código que representa esta letra (este código, que você não precisa decorar, é 01010100). Não é importante saber qual é o código, mas é importante saber que é formado por 8 bits, e que ficarão armazenados na memória do computador, ocupando exatamente 1 BYTE.

Vejamos agora o que é KB, MB e GB. Dissemos anteriormente que 1 KB é **aproximadamente** 1000 bytes. Na verdade, 1 KB são 1024 bytes. Este número foi escolhido porque sua representação binária é muito mais simples que a representação do número 1000:

1000 = 01111101000 em binário

1024 = 10000000000 em binário

Por razões de simplificação de hardware, o número 1024 foi o escolhido para representar o "k" da computação. Na vida cotidiana e na física, o "k" vale 1000:

- ∗ 1 km = 1000 metros
- ∗ 1 kg = 1000 gramas
- ∗ 1 kV = 1000 volts

Entretanto, na informática, o multiplicador "k" (lê-se "quilo" ou "ká") vale 1024. Por isso dizemos que 1 KB é **aproximadamente** 1000 bytes. Da mesma forma, o multiplicador "M" (lê-se "mega"), que normalmente vale 1.000.000, na computação vale:

 $1 M = 1024 k = 1024x1024 = 1.048.576$ 

Portanto, 1 MB (lê-se "um megabyte") são exatamente 1.048.576 bytes. Mas para efeitos práticos, podemos dizer que 1 MB é **aproximadamente** 1 milhão de bytes.

O multiplicador "G" (lê-se "giga"), que normalmente vale 1 bilhão, na computação vale:

 $1 G = 1024 M = 1024x1024x1024 = 1.073.741.824$ 

Portanto, 1 GB (lê-se "um gigabyte") são exatamente 1.073.741.824 bytes, mas para efeitos práticos podemos dizer que 1 GB é **aproximadamente** 1 bilhão de bytes.

# **8 - Memória Principal**

A CPU é a parte mais importante de um computador. Essa importância é tão grande, que é comum ouvir pessoas chamando seus computadores pelo nome do microprocessador: "... possuo um computador 486...".

Podemos dizer que depois da CPU, a parte mais importante de um computador é a MEMÓRIA. Tanto é assim que ouvimos muitos usuários de micros falarem: "... possuo um 486 com 8 MB de memória...".

A MEMÓRIA PRINCIPAL é aquela que é acessada diretamente pelo microprocessador. É formada por diversos tipos de CHIPs. Podemos ver na figura 16 alguns tipos de chips de memória, usados para formar a memória principal de microcomputadores.

![](_page_16_Picture_6.jpeg)

Figura 16 - Chips de memória

Além da MEMÓRIA PRINCIPAL, que é diretamente acessada pela CPU, existe também a MEMÓRIA SECUNDÁRIA, que será estudada na próxima seção. A memória secundária não é acessada diretamente pela CPU. Seu acesso é feito através de interfaces ou controladoras especiais. Podemos citar como exemplo de memória secundária, o WINCHESTER. A memória secundária não é formada por chips, e sim, por dispositivos que utilizam outras tecnologias de armazenamento. O winchester, assim como os disquetes e as unidades de fita, usam a tecnologia magnética para armazenar dados. Os discos CDROM usam tecnologia ótica.

![](_page_17_Picture_1.jpeg)

Figura 17 - Placa de CPU e suas memórias

![](_page_17_Picture_3.jpeg)

Figura 18 - Placa de vídeo e suas memórias

No caso dos microcomputadores, quase toda a memória principal fica localizada na PLACA DE CPU. Entretanto, algumas outras placas, chamadas de PLACAS DE EXPANSÃO, também podem conter mais memória. Os chips de memória podem ser divididos em duas categorias:

**RAM** - São chips de memória que podem ser lidos e gravados pela CPU a qualquer instante. A CPU usa a RAM para armazenar e executar programas vindos do disco, para ler e gravar os dados que estão sendo processados. Uma outra característica da RAM, é que se trata de uma memória VOLÁTIL. Isso significa que quando o computador é desligado, todos os seus dados são apagados. Por essa razão, é necessário que os programas e dados fiquem gravados no disco, que é uma memória PERMANENTE.

**ROM** - É a abreviatura de READ ONLY MEMORY, ou seja, "MEMÓRIA PARA LEITURA APENAS". São chips de memória que podem ser lidos pela CPU a qualquer instante, mas não podem ser gravados. Sua gravação é feita apenas pelo fabricante do computador, ou pelo fabricante de memórias. A outra característica importante de ROM é que se trata de uma memória PERMANENTE. Seu conteúdo nunca é perdido, mesmo com o computador desligado. Nos microcomputadores, existe um programa muito importante chamado de BIOS (Basic Input-Output System - Sistema Básico de Entrada

e Saída). O BIOS tem várias funções, entre as quais, a de realizar a "partida" do computador. Quando ligamos o computador, o BIOS realiza a contagem de memória, faz uma rápida checagem do funcionamento do computador e realiza a carga do Sistema Operacional que deve estar armazenado no disco. O BIOS está gravado em uma memória ROM localizada na PLACA DE CPU.

Como já mostramos, a PLACA DE CPU contém quase toda a memória de um microcomputador, mas outras placas também podem conter memórias, do tipo RAM e do tipo ROM. Por exemplo, as placas de vídeo contêm uma ROM com o seu próprio BIOS, e contém uma RAM chamada de MEMÓRIA DE VÍDEO, que armazena os caracteres e gráficos que são mostrados na tela. Podemos ver na figura 17 os chips de memória existentes na PLACA DE CPU. A figura 18 mostra os chips de memória existentes na PLACA DE VÍDEO de um microcomputador.

# **9 - Memória Secundária**

A MEMÓRIA SECUNDÁRIA também é chamada de MEMÓRIA DE MASSA. É uma memória do tipo PERMANENTE (não se apaga quando o computador está desligado), que tem uma alta capacidade de armazenamento, e um custo muito mais baixo que o da memória principal.

![](_page_18_Picture_5.jpeg)

Figura 19 - Dispositivos de armazenamento secundário

Você poderá estar pensando como a memória secundária tem grande vantagem em relação à memória principal. A memória secundária é muito mais barata, de maior capacidade, e ainda é permanente, ou seja, não apaga os dados quando o computador é desligado. Por que então esse tipo de memória não é usado no lugar da memória principal? Já pensou como seria interessante acoplar um winchester de 200 MB diretamente a um microprocessador? Você iria dizer: "... possuo um computador 486 com 200 MB de memória...". Infelizmente, os dispositivos de armazenamento secundário são extremamente lentos. São lentos demais para serem acoplados diretamente ao microprocessador. Além disso, não permitem acessos

a seus bytes individuais, como um microprocessador precisa realizar. Os meios de armazenamento secundário só permitem o acesso a BLOCOS DE DADOS. Em um disquete ou em um winchester, por exemplo, as leituras são feitas em unidades mínimas chamadas de SETORES. Cada setor tem 512 bytes. Para ter acesso a um único byte, é preciso ler o setor inteiro. Isso faz com que seu acoplamento direto à CPU seja inviável. As memórias RAM e ROM são milhares de vezes mais rápidas e permitem que sejam feitos acessos a qualquer um de seus bytes, de forma individual. Por isso são usadas para formar a memória principal. A tabela abaixo mostra o tempo que o microprocessador precisa para ter acesso a um byte qualquer, em cada um dos tipos de memória. Os valores mostrados são aproximados, mas são suficiente para verificar como as memórias ROM e RAM são muito mais rápidas.

![](_page_19_Picture_126.jpeg)

Os meios de armazenamento secundário são mais lentos porque envolvem movimento de suas partes mecânicas. O winchester, o drive de disquete e o drive de CD-ROM precisam mover a cabeça de leitura até o ponto onde será feita a leitura. A unidade de fita precisa girar a fita até o ponto a ser acessado. As memórias ROM e RAM não precisam desses movimentos, pois seu acesso é inteiramente eletrônico. Por isso são usadas como memória principal.

## **10 - Dispositivos de Entrada e Saída**

Já vimos que um computador passa o tempo todo realizando três tarefas:

**Entrada**: Feita por chips e dispositivos especializados em leitura de dados, sob a coordenação da CPU.

#### **Processamento**: Feito pela CPU

**Saída**: Feita por chips e dispositivos especializados em transmissão ou gravação de dados, sob a coordenação da CPU.

Existem, portanto no computador, os chamados DISPOSITIVOS DE ENTRADA E SAÍDA, também chamados de PERIFÉRICOS. Através desses dispositivos, o computador pode armazenar, ler, transmitir e receber dados. A MEMÓRIA SECUNDÁRIA, já estudada na lição anterior, é formada por diversos dispositivos de ENTRADA E SAÍDA.

O termo "ENTRADA E SAÍDA" são abreviados por **E/S**, ou para quem preferir a língua inglesa, **I/O** (INPUT/OUTPUT). Dentre os diversos dispositivos de E/S, existem alguns que são especializados apenas em ENTRADA, outros especializados apenas em SAÍDA e outros em ENTRADA E SAÍDA. Podemos citar os seguintes exemplos:

### **ENTRADA:**

Teclado - Lê os caracteres digitados pelo usuário

Mouse - Lê os movimentos e toque de botões

Drive de CD-ROM - Lê dados de discos CD-ROM

Microfone - Transmite sons para o computador

SCANNER - Usado para o computador "ler" figuras ou fotos

## **SAÍDA:**

Vídeo - Mostra ao usuário, na tela caracteres e gráficos

Impressora - Imprime caracteres e gráficos

Alto-falante - Realiza comunicação com o usuário através de som

## **ENTRADA E SAÍDA:**

Winchester - Grava e lê dados

Drive de disquete - Grava e lê dados em disquetes

Unidade de fita magnética - Grava e lê dados em fitas magnéticas

MODEM - Transmite e recebe dados pela linha telefônica

A CPU não pode comunicar-se diretamente com os periféricos. Esta comunicação é feita com a ajuda de circuitos chamados de INTERFACES. Por exemplo, os dados que são recebidos do MOUSE chegam até a CPU através da INTERFACE SERIAL. Os dados a serem impressos são transmitidos até a impressora através de um circuito chamado de INTERFACE PARALELA. Os dados provenientes de um microfone chegam até a CPU através de uma interface, chamada de CONVERSOR ANALÓGICO-DIGITAL, localizado em uma placa especial chamada de PLACA DE SOM.

As figuras 20, 21 e 22 mostram diversos tipos de periféricos.

![](_page_21_Picture_1.jpeg)

Figura 20 - Dispositivos de ENTRADA

![](_page_21_Picture_3.jpeg)

Figura 21 - Dispositivos de SAÍDA

![](_page_21_Picture_5.jpeg)

Figura 22 - Dispositivos de ENTRADA E SAÍDA

Os microcomputadores muitas vezes são vendidos com apenas alguns de seus periféricos de uso mais prioritário. Nesse caso, dizemos que se trata de uma CONFIGURAÇÃO BÁSICA. Um exemplo tipo de configuração básica é aquela em que o microcomputador é acompanhado de:

- ∗ Monitor
- ∗ Drives
- ∗ Winchester
- ∗ Teclado
- ∗ Mouse
- ∗ Alto falante interno

O usuário pode, nesse caso, adquirir novos periféricos e realizar sua instalação no microcomputador. Essa tarefa pode ser realizada por usuários mais experientes, ou então por técnicos especializados. Quando instalamos novos periféricos em um computador, dizemos que estamos realizando uma EXPANSÃO. Nesse caso, podem ser instalados, por exemplo:

- ∗ Impressora
- ∗ Kit multimídia (alto falantes, placa de som e drive de CD-ROM)
- ∗ Modem
- ∗ SCANNER

## **11 – Arquivos**

"ARQUIVO" é uma das palavras mais importantes em computação. Em inglês, sua tradução é "FILE". ARQUIVO nada mais é que um conjunto de dados gravados na MEMÓRIA SECUNDÁRIA (winchester, disquete, fita magnética, CD-ROM, etc). Os arquivos são uma forma de organizar melhor os dados dentro da memória secundária.

Se os dados estivessem todos espalhados, por exemplo, ao longo de um disquete, seu acesso seria extremamente complicado. Podemos fazer uma analogia entre dados, arquivos, casas e ruas.

Os dados corresponderiam às casas, enquanto que os arquivos corresponderiam às ruas.

Seria dificílimo localizar uma casa, sabendo apenas os nomes de seus moradores. Sabendo o nome da rua, o acesso é bem mais imediato. Por essa razão, os dados são agrupados em arquivos. Sabendo o nome do arquivo, fica mais fácil localizar os dados.

Nos microcomputadores, os arquivos normalmente recebem nomes com até 11 caracteres, como por exemplo:

### CURRÍCULO.DOC COMMAND.COM CHKDSK.EXE

O nome completo de um arquivo é dividido em duas partes, separadas por um ponto. A primeira parte pode ter até 8 caracteres e é chamada de NOME do arquivo. A segunda parte é chamada de EXTENSÃO, e pode ter até 3 caracteres. Por exemplo:

### CONTAS.DAT

#### **CONTAS** é o NOME **DAT** é a EXTENSÃO

É comum nesse caso, dizer que o nome do arquivo é CONTAS, ou então CONTAS.DAT.

Os arquivos podem armazenar diversos tipos de dados:

#### **Instruções para a CPU**:

Dizemos que se trata de um ARQUIVO EXECUTÁVEL. Os arquivos executáveis, nos microcomputadores, normalmente usam a extensão COM ou EXE. Por exemplo:

FORMAT.COM COMMAND.COM SORT.EXE XCOPY.EXE

#### **Documentos**:

São textos digitados com o auxílio de um tipo de programa chamado de EDITOR DE TEXTOS, ou PROCESSADOR DE TEXTOS. Normalmente esses arquivos usam a extensão TXT ou DOC. Por exemplo:

CURRIC.DOC LISTA.TXT REUNIAO.DOC

#### **Gráficos**:

São arquivos que representam figuras. Essas figuras podem ser vistas na tela ou na impressora, com o auxílio de programas apropriados. Através das cabeças de leitura, os dados podem ser lidos e transformados em impulsos eletrônicos e enviados para a CPU e para a memória. A CPU, por sua vez, pode acessar os dados originários dos arquivos e enviá-los para os dispositivos de saída, como o monitor e a impressora, para que possamos vê-los com nossos próprios olhos. Por exemplo, se um arquivo contém uma carta, só poderemos ver esta carta depois que o arquivo for lido pela CPU e enviado para a impressora.

![](_page_24_Figure_1.jpeg)

Figura 23 - Arquivos "vistos" na tela e na impressora

## **12 - Dados Genéricos**:

Muitas vezes os programas precisam manipular uma quantidade de dados tão grande que não cabem na MEMÓRIA PRINCIPAL. Nesse caso, esses dados são armazenados em arquivos que são lidos da memória secundária e processados por partes.

## **13 – Programas**

Os computadores passam o tempo todo executando PROGRAMAS. Os programas nada mais são que grupos de instruções e dados. Por exemplo, quando você está executando um jogo no computador, está na verdade executando um programa. Se você deixa o computador "parado", por exemplo, na hora do almoço, pode pensar que nessa hora o computador não está executando nenhum programa. Engana-se. Na verdade, mesmo que você não tenha dado nenhum comando, o computador está na verdade executando um programa interno. O que este programa faz é monitorar continuamente o teclado e o mouse, para checar se você envia um novo comando. A única hora em que o computador não está executando programa nenhum é quando está desligado.

Para que um programa possa ser executado, é preciso que seja transferido para a memória RAM. A maioria dos programas fica armazenada em disco (winchester, disquetes, etc.), mas a CPU não pode executar nenhum programa diretamente a partir do disco. O programa precisa ser antes lido do disco e carregado na RAM. Por exemplo, para executar o programa FORMAT (usado para formatar disquetes), é preciso que você forneça pelo teclado um comando como:

## **FORMAT A:**

Uma vez que você digita este comando, o programa FORMAT.COM é lido do winchester e carregado na RAM. A CPU pode então executar o programa, que fará a formatação de um disquete. A Figura 24 simboliza a leitura do programa FORMAT.COM a partir do disco para a memória RAM (essa operação é chamada de CARGA), e seu processamento pela CPU (essa operação é chamada de EXECUÇÃO).

![](_page_25_Figure_3.jpeg)

Figura 24 - Carga e execução do programa FORMAT.COM

Você poderá estar pensando como que é feita a mágica da leitura do arquivo FORMAT.COM do disco para a memória, e a seguir sua execução. Na verdade, quem leu o arquivo FORMAT.COM e providenciou sua execução foi um outro programa. Trata-se de um programa que fica o tempo todo na memória, chamado de SISTEMA OPERACIONAL.

O MS-DOS é um exemplo de sistema operacional. O WINDOWS também pode ser considerado uma espécie de sistema operacional. Uma das várias funções do sistema operacional é ficar o tempo todo ativo na memória RAM, esperando que o usuário comande a execução de algum programa. Portanto, quando você usa um comando como "FORMAT A:", o que ocorrer na verdade é o seguinte:

1) Inicialmente o sistema operacional está checando se você fornece algum comando.

2) Você digita o comando "FORMAT A:".

3) O sistema operacional procura no disco o arquivo FORMAT.COM e carrega-o na memória RAM.

4) O sistema operacional momentaneamente transfere o controle da CPU para o programa FORMAT.COM, que a essa altura já está carregado na memória RAM.

5) A CPU executa o programa FORMAT.COM

6) Ao terminar a execução do FORMAT.COM, o sistema operacional volta a ter o controle da CPU. Fica então aguardando que você envie um novo comando.

Podemos entender então que nenhum programa chega até a memória por mágica, e sim, através do controle feito pelo sistema operacional. Alguém mais observador pode então ficar com a seguinte dúvida: "Se é o sistema operacional quem lê para a RAM todos os programas a serem executados, como é então que o próprio sistema operacional chegou na RAM?". Realmente é uma dúvida muito interessante. No instante em que ligamos o computador, a RAM não contém programa algum (lembre-se que os dados existentes na RAM são apagados quando o computador é desligado). Nesse instante, o sistema operacional está armazenado no disco (normalmente no winchester, no caso dos micros), e precisa ser carregado na memória. Quem faz a carga do sistema operacional para a memória é um programa chamado BIOS, que fica gravado na memória ROM. Lembre-se que a memória ROM não perde seus dados quando o computador é desligado. Portanto, no instante em que ligamos o computador, o BIOS já está na memória, e é imediatamente processado pela CPU. O processamento do BIOS começa com uma contagem de memória, seguido de alguns testes rápidos no hardware, e finalmente a leitura do sistema operacional do disco para a memória RAM. Esse processo, ou seja, a carga do sistema operacional na memória RAM, é chamado de BOOT. A figura 25 mostra o processo de BOOT com maior clareza:

1) No instante em que o computador é ligado, o DOS está armazenado em disco, a RAM está "vazia", e a CPU executa o BIOS.

2) Mostra o instante em que termina a operação de BOOT. O sistema operacional já está carregado na memória e já está sendo executado pela CPU.

3) Mostra o que ocorre imediatamente antes da execução do programa FORMAT.COM. O sistema operacional recebe um comando do usuário para que leia o arquivo FORMAT.COM do disco para a memória RAM.

![](_page_26_Figure_5.jpeg)

![](_page_26_Figure_6.jpeg)

Figura 25 - BOOT e carga de um programa

## **14 - Sistema Operacional**

Podemos dizer que o SISTEMA OPERACIONAL é o programa mais importante do computador. Por enquanto, vimos que se trata de um programa que é carregado na memória quando o computador é ligado, e que tem como uma de suas responsabilidades, providenciar a execução dos comandos solicitados pelo usuário. Não fique achando que é só isso o que o Sistema Operacional faz. Essa é apenas uma de suas funções. Tradicionalmente, muitos sistemas operacionais de diversos computadores têm recebido o nome de D.O.S, que significa "Disk Operating System" (Sistema Operacional de Disco). O sistema operacional mais utilizado nos micros é o MS-DOS (Microsoft Disk Operating System). Quando estamos falando sobre computadores de forma geral, o termo "DOS" refere-se a um sistema operacional qualquer. Entretanto, quando estamos falando de micros do tipo "PC", o termo "DOS" refere-se ao sistema operacional MS-DOS e seus compatíveis (PC-DOS, da IBM e NOVELL DOS, da NOVELL). De todos esses, o MS-DOS é, de longe, o mais utilizado em todo o mundo.

Uma das atribuições do sistema operacional, como vimos, é carregar na memória e providenciar a execução dos programas que o usuário solicita. Mesmo quando um programa qualquer está em execução, o sistema operacional pode continuar trabalhando. Por exemplo, muitos programas precisam realizar acesso ao teclado, vídeo e impressora, assim como acessos ao disco para ler e gravar arquivos. Todos esses acessos são realizados pelo sistema operacional, que fica o tempo todo ativo, prestando serviços aos programas que estão sendo executados.

O sistema operacional também faz um gerenciamento dos recursos do computador, para evitar que os programas entrem em conflito. Por exemplo, o sistema operacional evita que dois programas simultaneamente acessem a mesma área da memória, o que poderia causar grandes problemas. O sistema operacional funciona como um "maestro", providenciando para que todos os programas e todos os componentes do computador funcionem de forma harmônica.

O usuário também pode enviar alguns comandos para o sistema operacional. Por exemplo, quando é digitado pelo usuário o comando "DIR", o sistema operacional mostra uma lista de arquivos. Essa lista é chamada de "diretório". O usuário pode também solicitar ao sistema operacional alguns comandos como:

COPY - para fazer uma cópia de um ou mais arquivos DEL - para apagar arquivos REN para mudar o nome de um arquivo

Para saber utilizar bem um computador, é preciso conhecer e utilizar bem os comandos do sistema operacional. Tanto é que um dos primeiros cursos que devem ser realizados pelos principiantes é o de "Introdução ao MS-DOS e o Windows ".

#### **BIBLIOGRAFIA**

VASCONCELOS, Laércio.(http://www.laercio.com.br). TORRES, Gabriel. (http://www.gabrieltorres.com.br)

Esta apostila foi disponibilizada de forma gratuita por Waytech http://sites.uol.com.br/waytech

Ao qual agradecemos este excelente trabalho, que utilizamos em nossa Oficina Virtual. www.cura.metafisica.nom.br